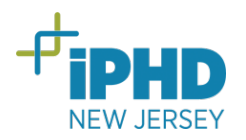

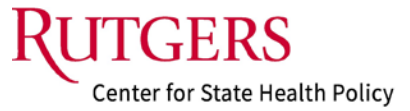

## **Citing iPHD Datasets Within Your Reference Section:**

First list the dataset name, then iPHD, followed by the appropriate data years, and then CSHP and the related Web link. Separate elements by a period. Consider the following examples for each of the iPHD databases:

- New Jersey Birth Data. Integrated Population Health Data Project (iPHD). 2012- 2016. Rutgers Center for State Health Policy (CSHP), New Brunswick, NJ. <https://iphd.rutgers.edu/data>
- New Jersey Mortality Data. Integrated Population Health Data Project (iPHD). 2000-2021. Rutgers Center for State Health Policy (CSHP), New Brunswick, NJ. <https://iphd.rutgers.edu/data>
- New Jersey Hospital Discharge Data Collection System. Integrated Population Health Data Project (iPHD). 2019. Rutgers Center for State Health Policy (CSHP), New Brunswick, NJ.<https://iphd.rutgers.edu/data>
- New Jersey Communicable Disease Reporting and Surveillance System Data (NJ CDRSS). Integrated Population Health Data Project (iPHD). 2020-2021. Rutgers Center for State Health Policy (CSHP), New Brunswick, NJ. <https://iphd.rutgers.edu/data>
- New Jersey Emergency Medical Services (NJ EMS). Integrated Population Health Data Project (iPHD). 2017 and 2020. Rutgers Center for State Health Policy (CSHP), New Brunswick, NJ.<https://iphd.rutgers.edu/data>